## **Configure Sharing**

You can share objects that you have created with other users or all users of the platform. This section provides information on how to configure it.

For more information on sharing, see [Overview of Sharing](https://docs.trifacta.com/display/r050/Overview+of+Sharing).

## Enable

By default, sharing is enabled. The following parameters can be modified to enable/disable aspects of sharing.

You can apply this change through the [Admin Settings Page](https://docs.trifacta.com/display/r050/Admin+Settings+Page) (recommended) or

trifacta-conf.json

. For more information, see [Platform Configuration Methods](https://docs.trifacta.com/display/r050/Platform+Configuration+Methods).

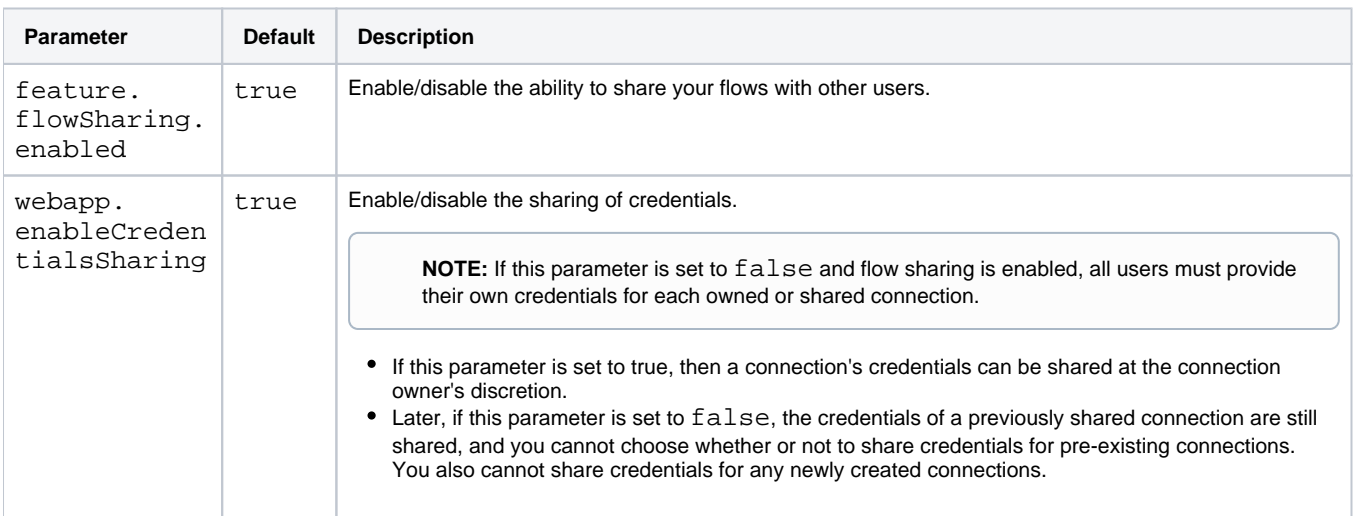

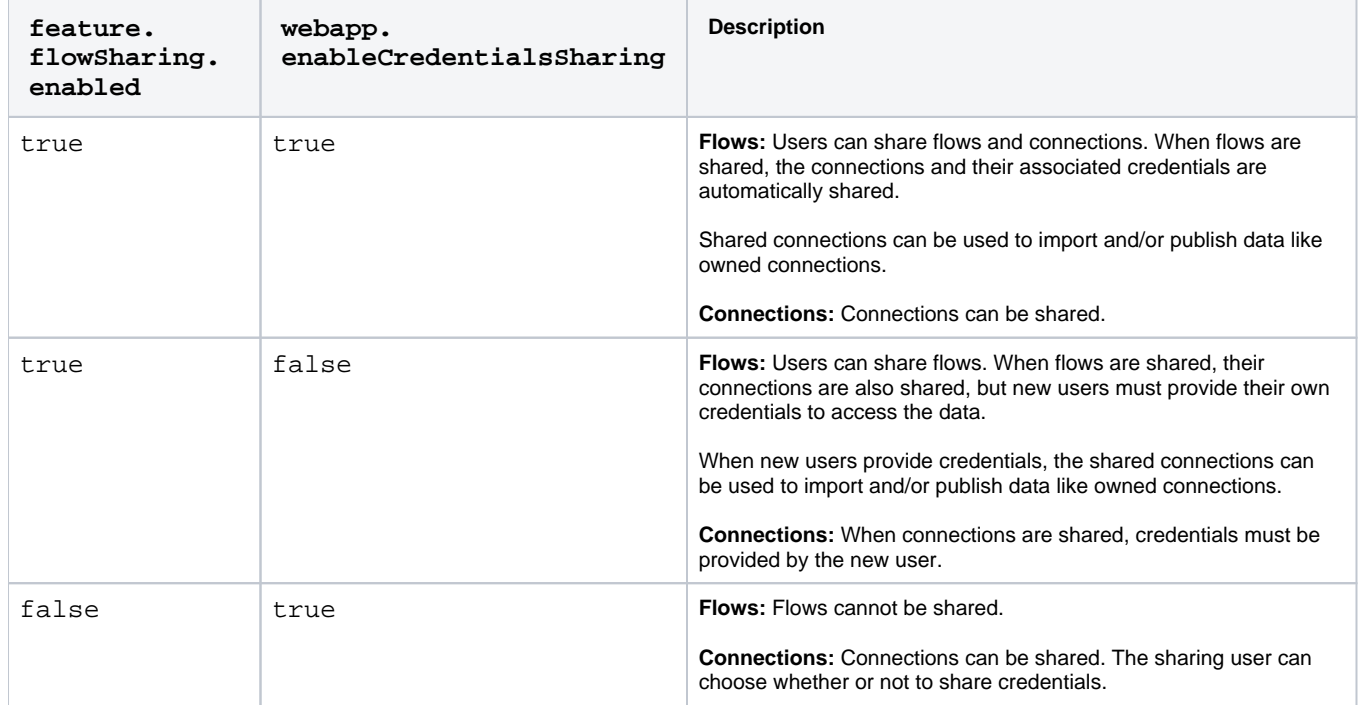

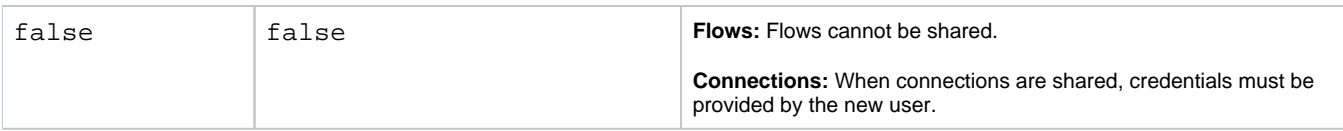

## **Configure**

Flows are shared through the Flow View page. See [Flow View Page](https://docs.trifacta.com/display/r050/Flow+View+Page).

Credentials are shared through the Connections page. See [Connections Page](https://docs.trifacta.com/display/r050/Connections+Page).